## Zadania-7

- 1. Opracować program prowadzący spis pracowników firmy (max.. 50 pracowników). Każdy pracownik opisany jest za pomocą struktury zawierającej nazwisko i pensję. Program realizuje następujące polecenia:
- R : wczytanie liczby pracowników i tablicy struktur opisujących pracowników z pliku dyskowego (zapytać o nazwę pliku),
- N : nowy pracownik wczytać dane opisujące pracownika i wprowadzić do kolejnej pozycji tabeli struktur,
- W : wyświetlanie informacji o wszystkich pracownikach,
- Z : zapis liczby pracowników i tabeli pracowników do pliku dyskowego (zapytać o nazwę pliku),
- K : koniec programu.

Dla realizacji poszczególnych opcji zdefiniować funkcje.

- 2. Plik wejściowy zawiera ciąg liczb całkowitych oddzielonych spacjami. Opracować program, który z takiego pliku wejściowego (zapytać o nazwę) przepisuje do pliku wyjściowego (też zapytać o nazwę) tylko te liczby całkowite, które są większe od 137.
- 3. Opracować program kodowania/dekodowania pliku tekstowego. Algorytm kodowania:
- litery  $a \div z$ : zamienić na  $z \div a$ ,
- litery  $A \div Z$ : do kodu litery dodać 1 ( $Z \rightarrow A$ )
- pozostałe znaki o kodach mniejszych od 128 : bez zmian,
- znaki o kodach większych od 127 : zastąpić znakiem SP (zostają usunięte).

Dekodowanie odwrotnie.

4. Każdy z plików P1.txt i P2.txt zawiera ciąg liczb typu double oddzielonych spacjami i posortowanych od najmniejszej do największej. Opracować program tworzący plik P3.txt, który zawiera wszystkie liczby z plików P1.txt i P2.txt również posortowane od najmniejszej do największej.

5. Automat do rozpoznawania monet generuje plik tekstowy, który zawiera ciąg znaków opisujących poszczególne monety (bez żadnych znaków rozdzielających):

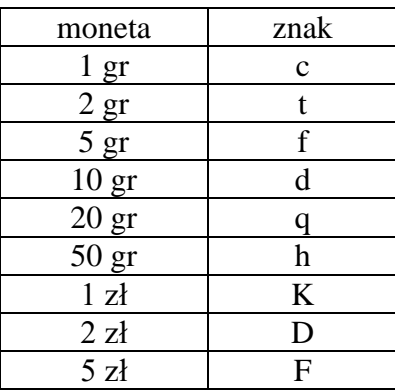

Opracować program, który wczytuje wszystkie znaki z takiego pliku i oblicza łączną kwotę złotych i groszy rozpoznanych przez automat oraz ustala ile było monet każdego z 9 rodzajów.

6. Opracować program, który oblicza wartość sumy iloczynów

$$
R = \sum_{i=1}^{n} \prod_{j=1}^{m} \frac{2f(i, j) * g(i) + 1}{f(j, i) + 3g(j)}
$$

gdzie

$$
f(a,b) \leqslant \begin{cases} a^2 + 1 & \text{gdy} \quad a > b \\ b + 2 & \text{gdy} \quad a \leq b \end{cases}
$$

$$
g(k) = sin(k+1.5) - cos(k-1.5)
$$

 Wartości n,m (int) wczytać z klawiatury. Dla obliczenia *f(a,b)* oraz *g(k)* zdefiniować funkcje.

- 7. Opracować program, który definiuje strukturę Pomiar zawierającą 3 pola:
	- $-$  typ : char,
	- numer: int,
	- wartosc : double.

oraz 4-elementową tablicę tych struktur TP. Z pliku binarnego PP.bin wczytać zawartość tablicy TP za pomocą instrukcji fread i następnie wyprowadzić na monitor 4 linie opisujące poszczególne pomiary. Spodziewany wynik:

A 127 13.27 B 223 15.76 C 934 17.12 D 118 14.92

8. W pliku Pomiary.txt zapisane są wyniki kolejnych serii pomiarów oraz kod sposobu przetwarzania tych wyników. Pojedyncza seria opisana jest za pomocą następującej struktury:

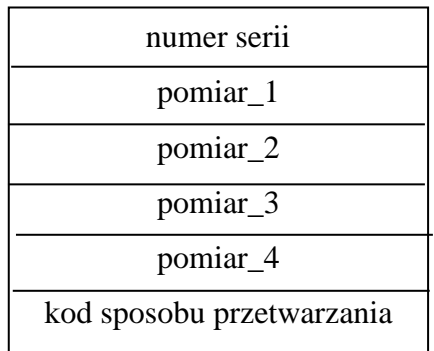

Numer serii to dowolna liczba typu int, pomiary to liczby double, kod sposobu przetwarzania to liczba typu int o wartości  $0 \div 2$ . Opracować program, który wczytuje kolejne struktury i w zależności od wartości podanego kodu przetwarza pomiary:

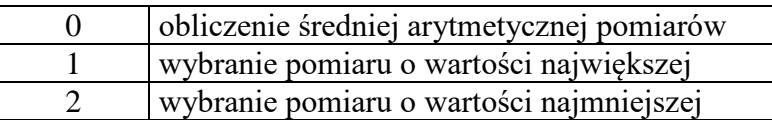

Wynik przetwarzania należy wpisać do pliku Wyniki.txt jako ciąg następujących struktur:

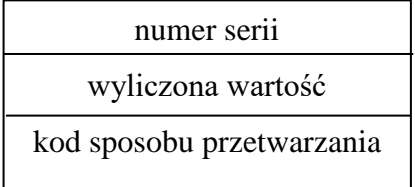

Dla każdego z trzech sposobów przetwarzania danych pomiarowych zdefiniować funkcję i zastosować tablicę wskaźników funkcji.

9. W pliku tekstowym zapisana jest liczba serii danych N i kolejno N serii danych. Pojedyncza seria opisana jest za pomocą następującej struktury wejściowej :

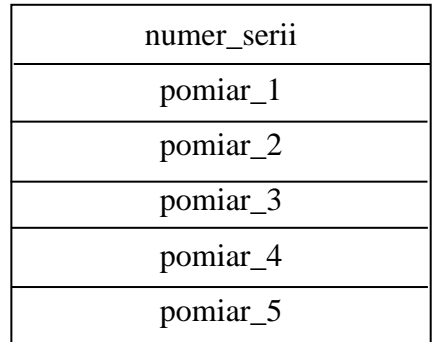

Numer serii to dowolna liczba typu int, pomiary to liczby double. Opracować program, który realizuje następujące opcje:

- L wczytuje liczbę N, a następnie wszystkie N struktur wejściowych do tablicy struktur (N < 100, zapytać o nazwę pliku),
- F przetwarza tablicę struktur wejściowych generując tablicę struktur wyjściowych: wartość A jest obliczana przez zastosowanie funkcji P1 do elementów pomiar\_1, pomiar\_2 i pomiar\_3, wartość B jest obliczana przez zastosowanie funkcji P2 do elementów pomiar\_3, pomiar\_4 i pomiar\_5,
- G przetwarza tablicę struktur wejściowych generując tablicę struktur wyjściowych: wartość A jest obliczana przez zastosowanie funkcji P2 do elementów pomiar\_2, pomiar \_4 i pomiar\_5, wartość B jest obliczana przez zastosowanie funkcji P1 do elementów pomiar\_1, pomiar\_2 i pomiar\_4,
- Z zapisuje liczbę struktur N, wszystkie struktury wyjściowe i potem wszystkie struktury wejściowe do pliku dyskowego (zapytać o nazwę pliku),
- Q koniec programu.

Dla wykonania opcji L, F, G, Z zdefiniować funkcje, opcje F, G, Z nie powinny być realizowane przed wykonaniem opcji L. Struktura wyjściowa ma następującą postać.

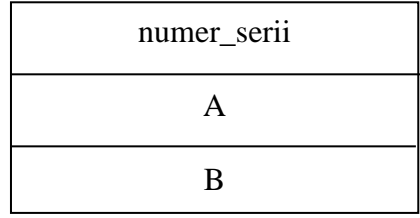

$$
P1(x, y, z) = \frac{x + 2y - z + 1}{2x^{2} + y^{2} + z^{2} + 1}
$$

$$
P2(a, b, c) = 1 + \frac{a + c}{b^{2} + 1}
$$

- 10. Pliki tekstowe A.txt i B.txt zawierają ciągi liczb całkowitych oddzielonych spacjami, w każdym z tych plików znajduje się przynajmniej 10 liczb. Opracować program, który otwiera do odczytu te dwa pliki i następnie przepisuje do pliku C.txt 10 liczb pobierając je naprzemiennie z pliku A.txt i B.txt.
- 11. Opracować program, który wyznacza histogram występowania liter a z w pliku dyskowym Eden.txt. Wyniki wyświetlić w postaci tabeli liczbowej i wykresu wstęgowego.

Przykładowe wyniki

a :  $34768 \approx 23.7\%$ ..............................  $z: 235 \Rightarrow 1.2\%$ a | \*\*\*\*\*\*\*\*\*\*\*\*\*\*\*\*\* .........................  $z \mid$ \*\*

12. Opracować program zawierający definicję struktury Adres:

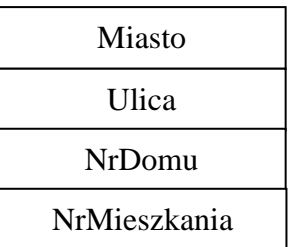

Następnie zdefiniować 3 funkcje o identyfikatorze Nowy, których wynikiem jest nowy egzemplarz struktury Adres:

- Nowy(char miasto[ ]) : wpisuje jako ulicę X, a jako nr domu i mieszkania 0,
- Nowy(char miasto[ ], char ulica[ ], int nrd, int nrm) : wypełnia wszystkie pola egzemplarza struktury
- Nowy(Adres adres) : przepisuje wszystkie pola z argumentu do tworzonego egzemplarza, dodając do nr mieszkania 1000.

W programie głównym utworzyć 3 egzemplarze struktury Adres (A1, A2, A3) korzystając z funkcji Nowy o argumentach:

- a. ("Gniezno")
- b. ("Koszalin", Dobra", 15, 3)

c. zastosować jako argument egzemplarz A2, utworzony w punkcie b. Następnie wyprowadzić na monitor wartości wszystkich składowych egzemplarzy struktur A1, A2, A3 korzystając ze zdefiniowanej w tym celu funkcji Opis.

13. W pliku tekstowym Studenci.txt zapisana jest liczba opisów studentów N i kolejno N opisów. Pojedynczy opis zadany jest za pomocą następującej struktury :

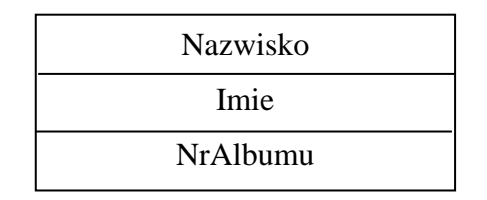

Natomiast w pliku tekstowym Programowanie.txt zapisana jest liczba studentów M i kolejno M ocen z programowania reprezentowanych przez strukturę:

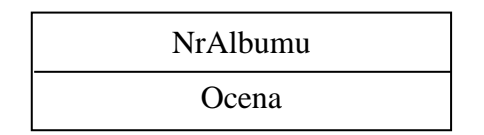

Taka sama struktura opisuje oceny z fizyki, zapisane w pliku Fizyka.txt, którego pierwszym elementem jest również liczba ocen K.

Opracować program, który po uruchomieniu wczytuje dane z wymienionych trzech plików do tabel struktur (N, M, K < 50), a następnie umożliwia realizację następujących opcji

- N na podstawie wprowadzonego z klawiatury Nazwiska studenta wyprowadza jego (ich) Imię i Nazwisko oraz oceny z Programowania i z Fizyki (o ile istnieją),
- A na podstawie wprowadzonego z klawiatury Numeru Albumu wyprowadza Imię i Nazwisko studenta oraz jego oceny z Programowania i z Fizyki (o ile istnieją),
- Q koniec programu.

Dla wykonania opcji N i A zdefiniować funkcje.

14. Opracować program SKOKI wspomagający przeprowadzanie zawodów w skokach narciarskich. W pliku ListaStartowa.txt znajdują się dane zawodników i ich numery startowe zapisane w postaci:

Imię Nazwisko NrStartowy Zakłada się, że dane opisujące poszczególnych zawodników są uszeregowane według narastających numerów startowych (numery te są niepowtarzalne). Program SKOKI, w ramach obsługi pierwszej serii skoków odczytuje dane kolejnych zawodników i zapisuje je do utworzonego dynamicznie (new) egzemplarza struktury o następującej budowie.

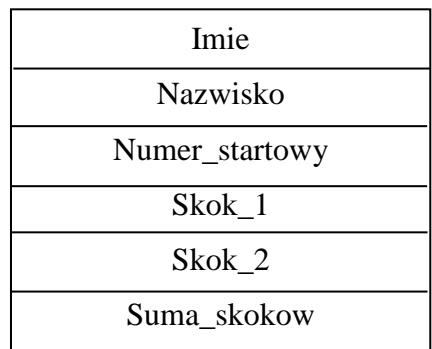

Następnie dane zawodnika są wyświetlane na monitorze i program oczekuje na wprowadzenie długości skoku pierwszego, aktualizuje pole Skok\_1, po czym wskaźnik tego egzemplarza struktury wpisywany jest do tablicy wskaźników T1 w taki sposób, aby po zakończeniu pierwszej serii tablica ta była uszeregowana w kolejności od najkrótszego skoku do najdłuższego (w przypadku skoków o takiej samej długości decyduje numer startowy). Obsługa drugiej serii skoków polega na wyświetlaniu danych kolejnych zawodników z tablicy T1 i odczytywaniu długości drugiego skoku, aktualizacji pól Skok\_2 oraz Suma\_skoków, po czym wskaźnik egzemplarza struktury wpisywany jest do tablicy wskaźników T2 w taki sposób, aby po zakończeniu drugiej serii tablica ta była uszeregowana w kolejności od największej sumy skoków do najmniejszej (w przypadku sum o takiej samej długości decyduje numer startowy). Na zakończenie program SKOKI wyświetla dane zawodników w kolejności występowania w tabeli T2 i zapisuje tę tabelę do pliku Wyniki.txt. Dla aktualizacji tabel T1 i T2 zdefiniować funkcję.

15. Opracować program, który koduje / dekoduje pliki zawierające zapis sekwencji nukleotydowej kwasu DNA. W pliku tekstowym .txt nukleotydy są reprezentowane przez dowolną kombinację z powtórzeniami liter A, C, G, T zapisaną po 4 litery w jednym wierszu np:

ACGT TGGA CGTA ....

Kodowanie polega na przypisaniu każdej literze 2 bitów i umieszczeniu ich w jednym bajcie w takiej kolejności, w takiej występowały w pliku tekstowym.

 $A - 00$  $C - 01$  $G - 10$  $T - 11$ 

Kolejne bajty zapisywane są w pliku binarnym .bin. Czyli podana jako przykład sekwencja powinna zostać zapisana w pliku binarnym jako (heksadecymalnie) :

1B E8 6C

Program powinien umożliwiać wybór kodowania / dekodowania, pytać o nazwy plików wejściowego i wyjściowego oraz zawierać funkcje T2B kodującą sekwencję 4 liter i B2T dekodującą jeden bajt.

15. Opracować program, który wczytuje rozmiary W i K tablicy dwuwymiarowe, tworzy dynamicznie taką tablicę dla liczb unsigned int i wczytuje jej elementy wierszami. Następnie program wyprowadza na monitor element z wierszy 1 do W-1 tych kolumn, których element z wiersza o indeksie 0 zawiera:

- na najstarszych pozycja bitowych ciąg 1011 oraz

- na najmłodszych pozycja bitowych ciąg 0010.

Dla sprawdzenia, czy ciąg binarny spełnia podane warunki zdefiniować funkcję wykorzystującą operatory bitowe.